### Medworth Energy from Waste Combined Heat and Power Facility

PINS ref. EN010110 Document Reference: 9.24 March 2023

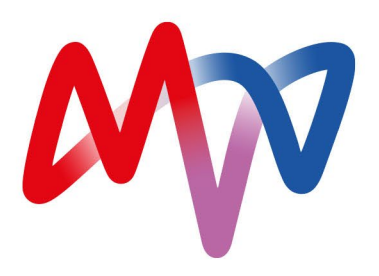

# **Technical Note:**

R1 Calculation

**We inspire** with energy. **<sup>2</sup>** Technical Note: R1 Calculation

## **Contents**

#### 1. [R1 Calculation 3](#page-2-0) [Overview](#page-2-1) 33 and 2012 the contract of the contract of the contract of the contract of the contract of the contract of the contract of the contract of the contract of the contract of the contract of the contract of the contr [Guidance](#page-2-2) 3 Overview 3<br>
Guidance 3<br> [R1 Calculation](#page-3-0) 4

Appendix A: Environment Agency Guidance R1 Calculation

#### **3** Technical Note: R1 Calculation

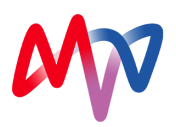

### <span id="page-2-0"></span>1. R1 Calculation

#### <span id="page-2-1"></span>**Overview**

- 1.1.1 To comply with the revised Waste Framework Directive (rWFD) in the UK, an applicant is required to demonstrate their proposed development is capable of achieving an R1 value in excess of 0.65. Therefore, rather than being classified as an inefficient "disposal" operation it is an efficient energy "recovery" operation. To qualify as an R1 recovery operation, the plant must:
	- Have or will have an environmental permit:
	- Be capable of treating mixed municipal solid waste, including refuse derived fuel or solid recovered fuel if the fuel's been made from mixed municipal solid waste; and
	- Not be a co-incinerator
- 1.1.2 The Environment Agency is the certification body for R1 status in England. An application for certification of R1 status has been made at the same time as the application made for an Environmental Permit and details of the Proposed Development's initial R1 calculation accompany the Applicant's application for an Environmental Permit. The R1 design calculation for the EfW CHP Facility is 0.81.
- 1.1.3 During commissioning of the EfW CHP Facility, the Applicant will undertake a reassessment of the R1 calculation to ensure the EfW CHP Facility does/will continue to achieve R1 status. The R1 status will also be required to be re-validated on an annual basis using actual energy inputs and outputs.
- 1.1.4 The R1 status of the EfW CHP facility will be validated by the Environment Agency as part of annual reporting under the EfW CHP Facility's Environmental Permit.

#### <span id="page-2-2"></span>**Guidance**

- 1.1.5 To calculate the R1 value, the Applicant used the Environment Agency's guidance:
	- *Waste incinerator plant: apply for R1 status (Aug 2021).*
- 1.1.6 As part of this guidance, the Environment Agency has developed a spreadsheet proforma that provides a calculation of the R1 value using the method in the European Commission's "*Guidelines on the interpretation of the R1 energy efficiency formula for incineration facilities dedicated to the processing of municipal solid waste according to Annex II of Directive 2008/98/EC on waste*". The Environment Agency's pro-forma was used to calculate the R1 value for the EfW CHP Facility.
- 1.1.7 Commission Directive (EU) 2015/1127 establishes that, to achieve a level playing field, it is reasonable to apply a climate correction factor (CCF) to the R1 formula based on local climatic conditions. For new installations, the CCF ranges between a value of 1 and 1.12 dependent on the local heating degree days with a formula for the calculation of the CCF provided in the Annex of Commission Directive (EU) 2015/1127.

#### **4** Technical Note: R1 Calculation

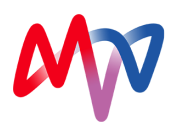

#### <span id="page-3-0"></span>R1 Calculation

1.1.8 The EfW CHP Facility has a design R1 value of 0.81 (0.90 with application of climate change correction factor based on regional heating degree day analysis) at design load conditions (DLC) without the export of heat, ensuring that the installation can be classed as an energy recovery operation irrespective of the level of heat export. **Appendix A** provides a CHP-R assessment and details of the R1 calculation. Operational data will be collected during commissioning and each subsequent year, with a re-assessment of the R1 calculation made to ensure the EfW CHP Facility does/can continue to achieve R1 status.

#### 1.2 Conclusion

1.2.1 The Proposed development will be designed to achieve an R1 value of 0.81, therefore be classified as a waste "recovery" operation.

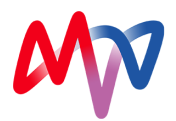

### Appendix A Environment Agency Guidance R1 Calculation

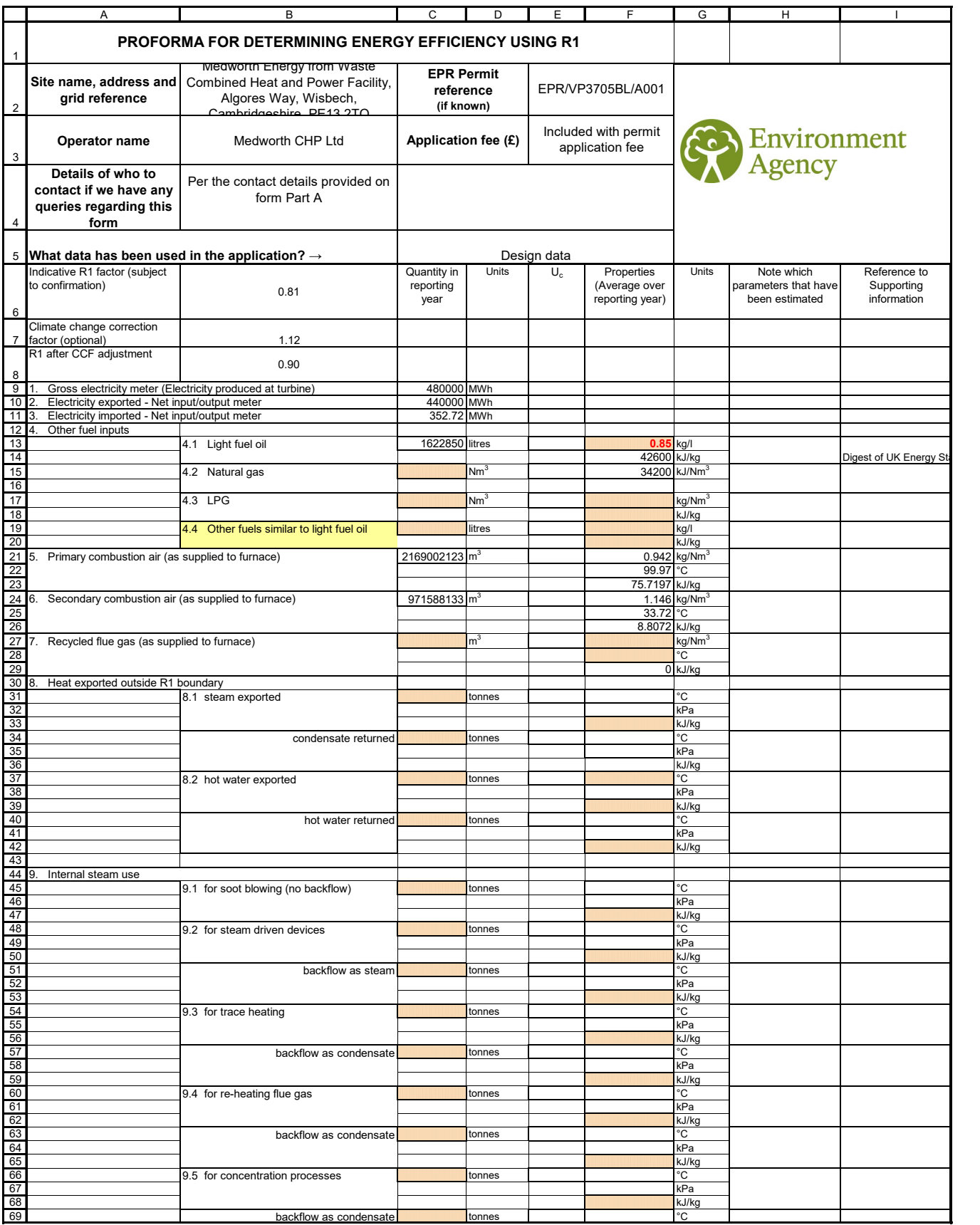

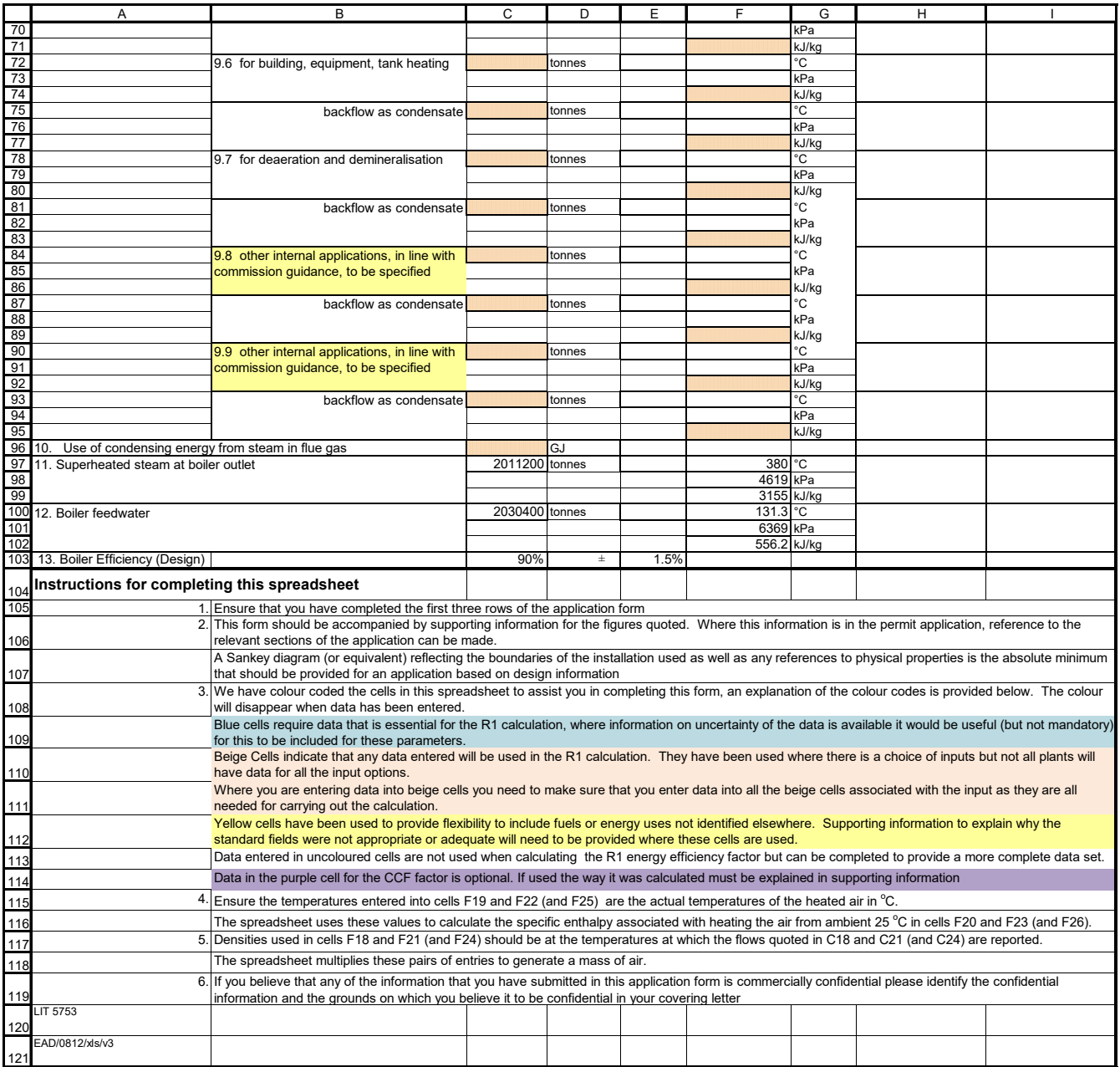

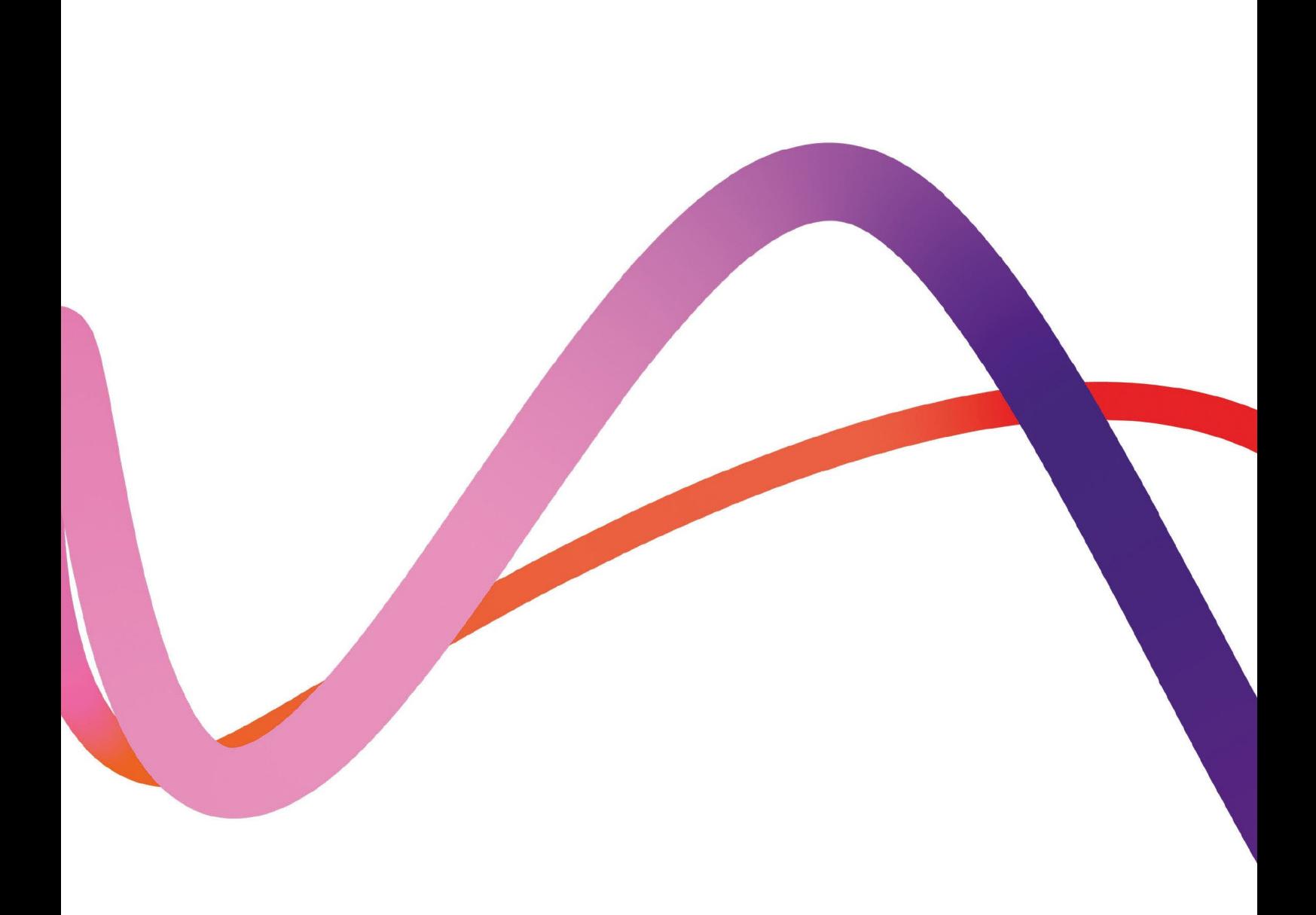